| Enrollment No: | Exam Seat No: |
|----------------|---------------|
|                |               |

## **C.U.SHAH UNIVERSITY**

## **Summer Examination-2019**

**Subject Name : Open Source Web Development** 

Subject Code: 4CS03BOP2 Branch: BCA

Semester: 3 Date: 18/03/2019 Time: 02:30 To 05:30 Marks: 70

## **Instructions:**

- (1) Use of Programmable calculator & any other electronic instrument is prohibited.
- (2) Instructions written on main answer book are strictly to be obeyed.
- (3) Draw neat diagrams and figures (if necessary) at right places.
- (4) Assume suitable data if needed.

| Q-1                                        |            | Attempt the following questions:            | (14) |  |
|--------------------------------------------|------------|---------------------------------------------|------|--|
|                                            | a)         | Define term : JQuery                        | 1    |  |
|                                            | <b>b</b> ) | Define term : JSON Schema                   | 1    |  |
|                                            | <b>c</b> ) | Define term : Data Server                   | 1    |  |
|                                            | <b>d</b> ) | What is the Full Form of HTTP?              | 1    |  |
|                                            | <b>e</b> ) | What is the Full Form of WWW?               | 1    |  |
|                                            | f)         | What is the full form of SQL?               | 1    |  |
|                                            | <b>g</b> ) | What is the full form of JQuery?            | 1    |  |
|                                            | h)         | What is the full form of AJAX?              | 1    |  |
|                                            | i)         | What is config_load?                        | 1    |  |
|                                            | <b>j</b> ) | What is count_words?                        | 1    |  |
|                                            | k)         | What is SQL Injection?                      | 1    |  |
|                                            | 1)         | "PHP is Open Source" -State True or False   | 1    |  |
|                                            | m)         | "MYSQL is Open Source" -State True or False | 1    |  |
|                                            | n)         | What is Open Source?                        | 1    |  |
| Attempt any four questions from Q-2 to Q-8 |            |                                             |      |  |
| Q-2                                        |            | Write a note on JSON                        | (14) |  |
| Q-3                                        |            | Attempt all questions                       | (14) |  |
| •                                          | <b>(A)</b> | Write a brief note on CSS Class.            | (10) |  |
|                                            | <b>(B)</b> | Explain Count_words in brief.               | (4)  |  |

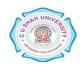

| Q-4 |            | Attempt all questions                                           | (14) |
|-----|------------|-----------------------------------------------------------------|------|
|     | <b>(A)</b> | Write a brief note on AJAX                                      | (8)  |
|     | <b>(B)</b> | Explain MYSqLi Application in web development.                  | (6)  |
| Q-5 |            | Attempt all questions                                           | (14) |
|     | <b>(A)</b> | Write a brief note on MVC Model.                                | (10) |
|     | <b>(B)</b> | Explain the Application of PHP.                                 | (4)  |
| Q-6 | ` ,        | Attempt all questions                                           | (14) |
|     | <b>(A)</b> | Write a brief note on JQuery.                                   | (10) |
|     | <b>(B)</b> | Explain imagecreate() and imagecolorallocate() in brief.        | (4)  |
| Q-7 | . ,        | Attempt all questions                                           | (14) |
|     | <b>(A)</b> | Write a brief note on World Wide Web (WWW)                      | (8)  |
|     | <b>(B)</b> | Write a short note on: "JQuery Effects"                         | (6)  |
| Q-8 |            | Attempt all questions                                           | (14) |
| -   | <b>(A)</b> | What is MYSQL? Explain Applications of MYSQL in Web Technology. | (6)  |
|     | <b>(B)</b> | How you use Jquery in PHP? Explain with suitable example.       | (8)  |

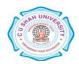